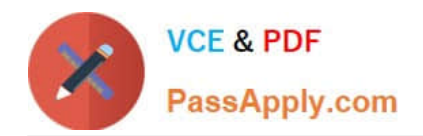

**VCS-279Q&As**

Administration of Veritas NetBackup 8.1.2 and NetBackup Appliances 3.1.2

# **Pass Veritas VCS-279 Exam with 100% Guarantee**

Free Download Real Questions & Answers **PDF** and **VCE** file from:

**https://www.passapply.com/vcs-279.html**

## 100% Passing Guarantee 100% Money Back Assurance

Following Questions and Answers are all new published by Veritas Official Exam Center

**Colonization** Download After Purchase

- **@ 100% Money Back Guarantee**
- **63 365 Days Free Update**
- 800,000+ Satisfied Customers

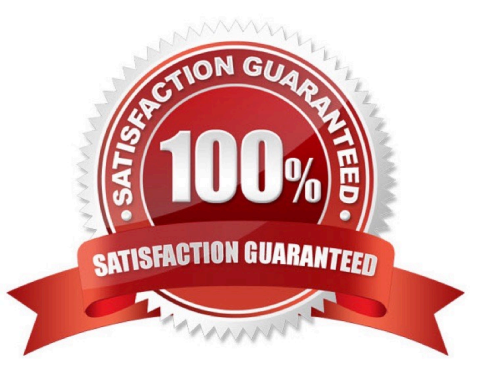

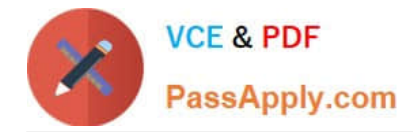

#### **QUESTION 1**

Where in the NetBackup Administration Console should an administrator look to determine whether an AdvancedDisk storage server is configured?

- A. NetBackup Management > Storage
- B. Media and Device Management > Device Monitor
- C. Media and Device Management > Devices
- D. Media and Device Management > Credentials

Correct Answer: D

#### **QUESTION 2**

A NetBackup environment with a single tape storage unit is experiencing performance issues when running full backups of a Windows file server with over a million small files. Backups for all other clients on the same network are performing adequately.

What should the administrator modify to improve performance for the client?

- A. enable Windows Change Journal
- B. modify data buffer settings for the data path
- C. enable the Use Accelerator policy attribute
- D. use Flashbackup-Windows policy type

Correct Answer: A

### **QUESTION 3**

What is the certificate deployment and management behavior when the security level is set to High?

A. Certificates are deployed automatically for known hosts and the Certificate Revocation List (CRL) is refreshed every 4 hours.

B. Certificates are deployed automatically for all hosts and the Certificate Revocation List (CRL) is refreshed every hour.

C. Certificates are deployed automatically for known hosts and the Certificate Revocation List (CRL) is refreshed every hour.

D. Certificates are deployed with a token for all hosts and the Certificate Revocation List (CRL) is refreshed every 4 hours.

Correct Answer: A

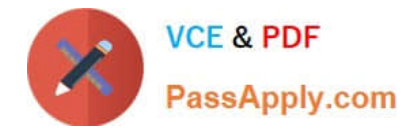

#### **QUESTION 4**

How is the expiration date of an imported image determined during an import?

- A. by using the original backup date plus infinity
- B. by using the original backup date plus the original retention
- C. by using the import date plus seven years
- D. by using the import date plus the original retention

Correct Answer: D

#### **QUESTION 5**

NetBackup has frozen some of the tapes added to the robot.

Which log must be enabled to determine why the tapes were frozen?

- A. ltid
- B. robots
- C. bptm
- D. vmd
- Correct Answer: C

[VCS-279 PDF Dumps](https://www.passapply.com/vcs-279.html) [VCS-279 VCE Dumps](https://www.passapply.com/vcs-279.html) [VCS-279 Exam Questions](https://www.passapply.com/vcs-279.html)